# grml - Linux Live-CD für Sysadmins, Texttool-User und Geeks

Michael Prokop <mika@grml.org>

26. August 2007

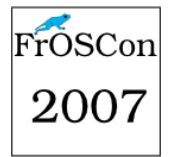

イロト イ押 トイヨ トイヨ トー

D.

<span id="page-0-0"></span> $2Q$ 

[grml 0.1 bis 1.0](#page-72-0) [grml in der Praxis](#page-75-0) [Zukunft und Support](#page-76-0) [grml?](#page-1-0) [grml unter der Haube. . .](#page-18-0)

## Was ist grml?

Was ist grml? eine Linux Live-CD für x86

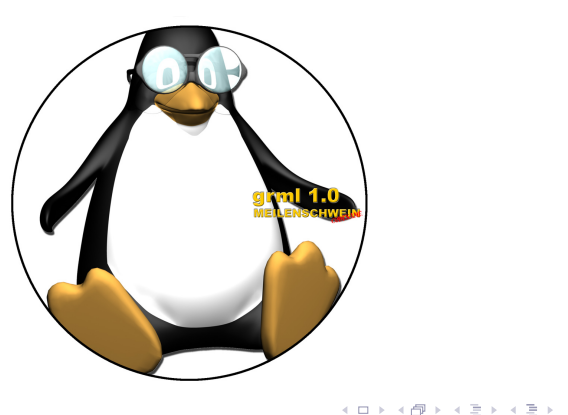

 $2Q$ 

<span id="page-1-0"></span>B

[grml 0.1 bis 1.0](#page-72-0) [grml in der Praxis](#page-75-0) [Zukunft und Support](#page-76-0)

[grml?](#page-1-0) [grml unter der Haube. . .](#page-18-0)

## Was ist grml?

## Stopp!

### seit Mai 2007 auch eine Linux Live-CD für x86 64!

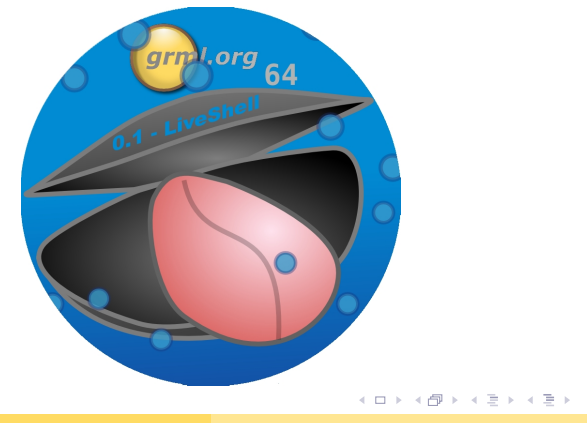

 $2Q$ 

B

[grml 0.1 bis 1.0](#page-72-0) [grml in der Praxis](#page-75-0) [Zukunft und Support](#page-76-0) [grml?](#page-1-0) [grml unter der Haube. . .](#page-18-0)

イロトメ 御 トメ ミトメ モト

 $\Omega$ 

# grml!

- **keine Installation notwendig (aber möglich)**
- Zielgruppe: Systemadministratoren und Texttool-User -> Geeks :)
- Augenmerk auf "handicaped persons"
- o gute Hardwareerkennung und Usability
- basierte ursprünglich auf Knoppix und Debian
- basiert nun nur auf Debian
- "Merge the best of all the world" das Schweizer Taschenmesser der Live-CDs

[grml 0.1 bis 1.0](#page-72-0) [grml in der Praxis](#page-75-0) [Zukunft und Support](#page-76-0) [grml?](#page-1-0) [grml unter der Haube. . .](#page-18-0)

**K ロ ⊁ K 倒 ≯ K ミ ⊁ K ミ ≯** 

 $\Omega$ 

# grml!

- keine Installation notwendig (aber möglich)
- Zielgruppe: Systemadministratoren und Texttool-User -> Geeks :)
- Augenmerk auf "handicaped persons"
- o gute Hardwareerkennung und Usability
- basierte ursprünglich auf Knoppix und Debian
- basiert nun nur auf Debian
- "Merge the best of all the world" das Schweizer Taschenmesser der Live-CDs

[grml 0.1 bis 1.0](#page-72-0) [grml in der Praxis](#page-75-0) [Zukunft und Support](#page-76-0) [grml?](#page-1-0) [grml unter der Haube. . .](#page-18-0)

**K ロ ⊁ K 倒 ≯ K ミ ⊁ K ミ ≯** 

 $\Omega$ 

# grml!

- keine Installation notwendig (aber möglich)
- Zielgruppe: Systemadministratoren und Texttool-User -> Geeks :)
- Augenmerk auf "handicaped persons"
- **o** gute Hardwareerkennung und Usability
- basierte ursprünglich auf Knoppix und Debian
- basiert nun nur auf Debian
- "Merge the best of all the world" das Schweizer Taschenmesser der Live-CDs

[grml 0.1 bis 1.0](#page-72-0) [grml in der Praxis](#page-75-0) [Zukunft und Support](#page-76-0) [grml?](#page-1-0) [grml unter der Haube. . .](#page-18-0)

**K ロ ⊁ K 倒 ≯ K ミ ⊁ K ミ ≯** 

E

 $\Omega$ 

# grml!

- keine Installation notwendig (aber möglich)
- Zielgruppe: Systemadministratoren und Texttool-User -> Geeks :)
- Augenmerk auf "handicaped persons"
- **gute Hardwareerkennung und Usability**
- basierte ursprünglich auf Knoppix und Debian
- basiert nun nur auf Debian
- "Merge the best of all the world" das Schweizer Taschenmesser der Live-CDs

[grml 0.1 bis 1.0](#page-72-0) [grml in der Praxis](#page-75-0) [Zukunft und Support](#page-76-0) [grml?](#page-1-0) [grml unter der Haube. . .](#page-18-0)

イロト イ押 トイヨ トイヨト

Þ

 $\Omega$ 

# grml!

- keine Installation notwendig (aber möglich)
- Zielgruppe: Systemadministratoren und Texttool-User -> Geeks :)
- Augenmerk auf "handicaped persons"
- **gute Hardwareerkennung und Usability**
- **basierte ursprünglich auf Knoppix und Debian**
- basiert nun nur auf Debian
- "Merge the best of all the world" das Schweizer Taschenmesser der Live-CDs

[grml 0.1 bis 1.0](#page-72-0) [grml in der Praxis](#page-75-0) [Zukunft und Support](#page-76-0)

[grml?](#page-1-0) [grml unter der Haube. . .](#page-18-0)

イロト イ押 トイヨ トイヨト

Þ

 $QQ$ 

# grml!

- keine Installation notwendig (aber möglich)
- Zielgruppe: Systemadministratoren und Texttool-User -> Geeks :)
- Augenmerk auf "handicaped persons"
- **gute Hardwareerkennung und Usability**
- **basierte ursprünglich auf Knoppix und Debian**
- **o** basiert nun nur auf Debian
- "Merge the best of all the world" das Schweizer Taschenmesser der Live-CDs

[grml 0.1 bis 1.0](#page-72-0) [grml in der Praxis](#page-75-0) [Zukunft und Support](#page-76-0) [grml?](#page-1-0) [grml unter der Haube. . .](#page-18-0)

**K ロ ⊁ K 倒 ≯ K ミ ⊁ K ミ ≯** 

Þ

 $QQ$ 

# grml!

- keine Installation notwendig (aber möglich)
- Zielgruppe: Systemadministratoren und Texttool-User -> Geeks :)
- Augenmerk auf "handicaped persons"
- **gute Hardwareerkennung und Usability**
- **basierte ursprünglich auf Knoppix und Debian**
- **o** basiert nun nur auf Debian
- "Merge the best of all the world" das Schweizer Taschenmesser der Live-CDs

[grml 0.1 bis 1.0](#page-72-0) [grml in der Praxis](#page-75-0) [Zukunft und Support](#page-76-0) [grml?](#page-1-0) [grml unter der Haube. . .](#page-18-0)

**K ロ ⊁ K 倒 ≯ K ミ ⊁ K ミ ≯** 

 $\Omega$ 

# Warum grml?

## Für was verwendet man grml?

- portable Arbeitsumgebung (Büro, Universität, @home,...)
- Systemadministration
- Datenrettung/Sysrecovery
- **Security-Audits**
- **Netzwerk-Debugging**
- Forensische Untersuchungen
- Testumgebung / Prototyping

[grml 0.1 bis 1.0](#page-72-0) [grml in der Praxis](#page-75-0) [Zukunft und Support](#page-76-0) [grml?](#page-1-0) [grml unter der Haube. . .](#page-18-0)

イロト イ押 トイヨ トイヨト

 $\Omega$ 

# Warum grml?

## Für was verwendet man grml?

- portable Arbeitsumgebung (Büro, Universität, @home,...)
- **•** Systemadministration
- Datenrettung/Sysrecovery
- **Security-Audits**
- **Netzwerk-Debugging**
- Forensische Untersuchungen
- Testumgebung / Prototyping

[grml 0.1 bis 1.0](#page-72-0) [grml in der Praxis](#page-75-0) [Zukunft und Support](#page-76-0) [grml?](#page-1-0) [grml unter der Haube. . .](#page-18-0)

イロト イ押 トイヨ トイヨト

 $\Omega$ 

# Warum grml?

## Für was verwendet man grml?

- portable Arbeitsumgebung (Büro, Universität, @home,...)
- **•** Systemadministration
- Datenrettung/Sysrecovery
- **Security-Audits**
- **Netzwerk-Debugging**
- Forensische Untersuchungen
- Testumgebung / Prototyping

[grml 0.1 bis 1.0](#page-72-0) [grml in der Praxis](#page-75-0) [Zukunft und Support](#page-76-0) [grml?](#page-1-0) [grml unter der Haube. . .](#page-18-0)

イロト イ押 トイヨ トイヨト

 $\Omega$ 

# Warum grml?

## Für was verwendet man grml?

- portable Arbeitsumgebung (Büro, Universität, @home,...)
- **•** Systemadministration
- Datenrettung/Sysrecovery
- Security-Audits
- Netzwerk-Debugging
- Forensische Untersuchungen
- Testumgebung / Prototyping

[grml 0.1 bis 1.0](#page-72-0) [grml in der Praxis](#page-75-0) [Zukunft und Support](#page-76-0) [grml?](#page-1-0) [grml unter der Haube. . .](#page-18-0)

イロト イ押 トイヨ トイヨト

 $\Omega$ 

# Warum grml?

### Für was verwendet man grml?

- portable Arbeitsumgebung (Büro, Universität, @home,...)
- **•** Systemadministration
- Datenrettung/Sysrecovery
- Security-Audits
- Netzwerk-Debugging
- Forensische Untersuchungen
- Testumgebung / Prototyping

[grml 0.1 bis 1.0](#page-72-0) [grml in der Praxis](#page-75-0) [Zukunft und Support](#page-76-0) [grml?](#page-1-0) [grml unter der Haube. . .](#page-18-0)

イロト イ押 トイヨ トイヨト

 $QQ$ 

# Warum grml?

### Für was verwendet man grml?

- portable Arbeitsumgebung (Büro, Universität, @home,...)
- **•** Systemadministration
- Datenrettung/Sysrecovery
- Security-Audits
- Netzwerk-Debugging
- Forensische Untersuchungen
- Testumgebung / Prototyping

[grml 0.1 bis 1.0](#page-72-0) [grml in der Praxis](#page-75-0) [Zukunft und Support](#page-76-0)

[grml?](#page-1-0) [grml unter der Haube. . .](#page-18-0)

イロト イ押 トイヨ トイヨト

 $\Omega$ 

# Warum grml?

### Für was verwendet man grml?

- portable Arbeitsumgebung (Büro, Universität, @home,...)
- **•** Systemadministration
- Datenrettung/Sysrecovery
- Security-Audits
- Netzwerk-Debugging
- Forensische Untersuchungen
- Testumgebung / Prototyping

[grml 0.1 bis 1.0](#page-72-0) [grml in der Praxis](#page-75-0) [Zukunft und Support](#page-76-0)

[grml?](#page-1-0) [grml unter der Haube. . .](#page-18-0)

**K ロ ⊁ K 倒 ≯ K ミ ⊁ K ミ ≯** 

 $QQ$ 

# Warum grml?

### Für was verwendet man grml?

- portable Arbeitsumgebung (Büro, Universität, @home,...)
- **•** Systemadministration
- Datenrettung/Sysrecovery
- Security-Audits
- Netzwerk-Debugging
- Forensische Untersuchungen
- Testumgebung / Prototyping

[grml 0.1 bis 1.0](#page-72-0) [grml in der Praxis](#page-75-0) [Zukunft und Support](#page-76-0) [grml?](#page-1-0) grml unter der Haube...

## grml vs. Knoppix

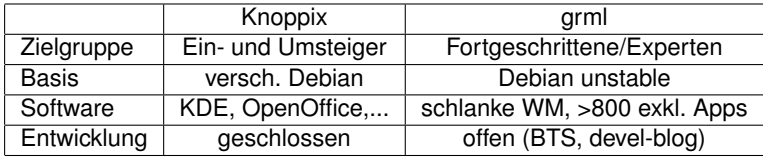

イロトメ都トメモトメモト、モー

<span id="page-18-0"></span> $2Q$ 

[grml?](#page-1-0) [grml unter der Haube. . .](#page-18-0)

## grml und Debian

Wer Wissen hat, lasse andere ihr Licht daran entzünden...

- Laut lwn.net/Distributions/ = 547 Distributionen
- kommerzielle Anbieter: Release-Druck + Vendor-Lock-In
- Man **kann** nicht größer als 'Debian' sein:
	- Es gibt >= 115 von Debian abgeleitete Distributionen
	- 1037 Entwickler [Stand: März 07] / 1437 Accounts [Stand: August 07]

イロト イ押 トイヨト イヨト

 $\equiv$ 

- >18.000 Pakete
- "If you can't beat them join them!"
- Mailinglisten, HowTos, Guidelines
- Ausgereiftes Paketmanagement
- öffentliches Bug-Tracking-System (BTS) seit 1994

[grml?](#page-1-0) [grml unter der Haube. . .](#page-18-0)

## grml und Debian

Wer Wissen hat, lasse andere ihr Licht daran entzünden...

- Laut lwn.net/Distributions/ = 547 Distributionen
- kommerzielle Anbieter: Release-Druck + Vendor-Lock-In
- Man **kann** nicht größer als 'Debian' sein:
	- Es gibt >= 115 von Debian abgeleitete Distributionen
	- 1037 Entwickler [Stand: März 07] / 1437 Accounts [Stand: August 07]

イロト イ押 トイヨト イヨト

 $\equiv$ 

 $OQ$ 

- >18.000 Pakete
- "If you can't beat them join them!"
- Mailinglisten, HowTos, Guidelines
- Ausgereiftes Paketmanagement
- öffentliches Bug-Tracking-System (BTS) seit 1994

[grml?](#page-1-0) [grml unter der Haube. . .](#page-18-0)

## grml und Debian

Wer Wissen hat, lasse andere ihr Licht daran entzünden...

- Laut lwn.net/Distributions/ = 547 Distributionen
- kommerzielle Anbieter: Release-Druck + Vendor-Lock-In
- Man **kann** nicht größer als 'Debian' sein:
	- Es gibt >= 115 von Debian abgeleitete Distributionen
	- 1037 Entwickler [Stand: März 07] / 1437 Accounts [Stand: August 07]

**K ロ ⊁ K 倒 ≯ K ミ ⊁ K ミ ≯** 

 $\equiv$ 

- >18.000 Pakete
- "If you can't beat them join them!"
- Mailinglisten, HowTos, Guidelines
- Ausgereiftes Paketmanagement
- öffentliches Bug-Tracking-System (BTS) seit 1994

[grml?](#page-1-0) [grml unter der Haube. . .](#page-18-0)

## grml und Debian

Wer Wissen hat, lasse andere ihr Licht daran entzünden...

- Laut lwn.net/Distributions/ = 547 Distributionen
- kommerzielle Anbieter: Release-Druck + Vendor-Lock-In
- Man **kann** nicht größer als 'Debian' sein:
	- Es gibt > = 115 von Debian abgeleitete Distributionen
	- 1037 Entwickler [Stand: März 07] / 1437 Accounts [Stand: August 07]

**K ロ ⊁ K 倒 ≯ K ミ ⊁ K ミ ≯** 

 $\equiv$ 

- >18.000 Pakete
- "If you can't beat them join them!"
- Mailinglisten, HowTos, Guidelines
- Ausgereiftes Paketmanagement
- öffentliches Bug-Tracking-System (BTS) seit 1994

[grml?](#page-1-0) [grml unter der Haube. . .](#page-18-0)

## grml und Debian

Wer Wissen hat, lasse andere ihr Licht daran entzünden...

- Laut lwn.net/Distributions/ = 547 Distributionen
- kommerzielle Anbieter: Release-Druck + Vendor-Lock-In
- Man **kann** nicht größer als 'Debian' sein:
	- Es gibt > = 115 von Debian abgeleitete Distributionen
	- 1037 Entwickler [Stand: März 07] / 1437 Accounts [Stand: August 07]

**K ロ ⊁ K 倒 ≯ K ミ ⊁ K ミ ≯** 

 $\equiv$ 

- >18.000 Pakete
- "If you can't beat them join them!"
- Mailinglisten, HowTos, Guidelines
- Ausgereiftes Paketmanagement
- öffentliches Bug-Tracking-System (BTS) seit 1994

[grml?](#page-1-0) [grml unter der Haube. . .](#page-18-0)

## grml und Debian

Wer Wissen hat, lasse andere ihr Licht daran entzünden...

- Laut lwn.net/Distributions/ = 547 Distributionen
- kommerzielle Anbieter: Release-Druck + Vendor-Lock-In
- Man **kann** nicht größer als 'Debian' sein:
	- Es gibt > = 115 von Debian abgeleitete Distributionen
	- 1037 Entwickler [Stand: März 07] / 1437 Accounts [Stand: August 07]

**K ロ ⊁ K 倒 ≯ K ミ ⊁ K ミ ≯** 

 $\equiv$ 

- >18.000 Pakete
- "If you can't beat them join them!"
- Mailinglisten, HowTos, Guidelines
- Ausgereiftes Paketmanagement
- öffentliches Bug-Tracking-System (BTS) seit 1994

[grml?](#page-1-0) [grml unter der Haube. . .](#page-18-0)

## grml und Debian

Wer Wissen hat, lasse andere ihr Licht daran entzünden...

- Laut lwn.net/Distributions/ = 547 Distributionen
- kommerzielle Anbieter: Release-Druck + Vendor-Lock-In
- Man **kann** nicht größer als 'Debian' sein:
	- Es gibt > = 115 von Debian abgeleitete Distributionen
	- 1037 Entwickler [Stand: März 07] / 1437 Accounts [Stand: August 07]

**K ロ ⊁ K 倒 ≯ K ミ ⊁ K ミ ≯** 

 $\equiv$ 

- >18.000 Pakete
- "If you can't beat them join them!"
- Mailinglisten, HowTos, Guidelines
- Ausgereiftes Paketmanagement
- öffentliches Bug-Tracking-System (BTS) seit 1994

[grml?](#page-1-0) [grml unter der Haube. . .](#page-18-0)

## grml und Debian

Wer Wissen hat, lasse andere ihr Licht daran entzünden...

- Laut lwn.net/Distributions/ = 547 Distributionen
- kommerzielle Anbieter: Release-Druck + Vendor-Lock-In
- Man **kann** nicht größer als 'Debian' sein:
	- Es gibt > = 115 von Debian abgeleitete Distributionen
	- 1037 Entwickler [Stand: März 07] / 1437 Accounts [Stand: August 07]

**K ロ ⊁ K 倒 ≯ K ミ ⊁ K ミ ≯** 

 $\equiv$ 

- >18.000 Pakete
- "If you can't beat them join them!"
- Mailinglisten, HowTos, Guidelines
- Ausgereiftes Paketmanagement
- öffentliches Bug-Tracking-System (BTS) seit 1994

[grml?](#page-1-0) [grml unter der Haube. . .](#page-18-0)

## grml und Debian

Wer Wissen hat, lasse andere ihr Licht daran entzünden...

- Laut lwn.net/Distributions/ = 547 Distributionen
- kommerzielle Anbieter: Release-Druck + Vendor-Lock-In
- Man **kann** nicht größer als 'Debian' sein:
	- Es gibt > = 115 von Debian abgeleitete Distributionen
	- 1037 Entwickler [Stand: März 07] / 1437 Accounts [Stand: August 07]

**K ロ ⊁ K 倒 ≯ K ミ ⊁ K ミ ≯** 

 $\equiv$ 

- >18.000 Pakete
- "If you can't beat them join them!"
- Mailinglisten, HowTos, Guidelines
- Ausgereiftes Paketmanagement
- öffentliches Bug-Tracking-System (BTS) seit 1994

[grml?](#page-1-0) [grml unter der Haube. . .](#page-18-0)

# grml und Debian

Wer Wissen hat, lasse andere ihr Licht daran entzünden...

- Laut lwn.net/Distributions/ = 547 Distributionen
- kommerzielle Anbieter: Release-Druck + Vendor-Lock-In
- Man **kann** nicht größer als 'Debian' sein:
	- Es gibt > = 115 von Debian abgeleitete Distributionen
	- 1037 Entwickler [Stand: März 07] / 1437 Accounts [Stand: August 07]
	- >18.000 Pakete
	- "If you can't beat them join them!"
- Mailinglisten, HowTos, Guidelines
- Ausgereiftes Paketmanagement
- öffentliches Bug-Tracking-System (BTS) seit 1994

イロト イ押 トイヨ トイヨト

 $\equiv$ 

[grml?](#page-1-0) [grml unter der Haube. . .](#page-18-0)

イロト イ押 トイヨ トイヨ トー

E.

 $2Q$ 

## Was steckt unter der Haube?

## Aktuell [grml 1.0 / grml64 0.1 / grml-small 0.4]

## **•** Debian unstable

- **•** reine Debian-Pakete plus Debian-Pakete von grml
- [Kernel 2.6.20\[.11\]](http://grml.org/kernel/)
- UnionFS / aufs
- SquashFS
- udev

[grml?](#page-1-0) [grml unter der Haube. . .](#page-18-0)

イロン イ押ン イミン イヨン ニヨー

 $2Q$ 

## Was steckt unter der Haube?

- **•** Debian unstable
- **reine Debian-Pakete plus Debian-Pakete von grml**
- [Kernel 2.6.20\[.11\]](http://grml.org/kernel/)
- UnionFS / aufs
- SquashFS
- udev

[grml?](#page-1-0) [grml unter der Haube. . .](#page-18-0)

イロト イ団 トイモト イモト 一毛

 $2Q$ 

## Was steckt unter der Haube?

- **•** Debian unstable
- **reine Debian-Pakete plus Debian-Pakete von grml**
- [Kernel 2.6.20\[.11\]](http://grml.org/kernel/)
- UnionFS / aufs
- SquashFS
- udev

[grml?](#page-1-0) [grml unter der Haube. . .](#page-18-0)

イロト イ団 トイモト イモト 一毛

 $2Q$ 

## Was steckt unter der Haube?

- **•** Debian unstable
- **reine Debian-Pakete plus Debian-Pakete von grml**
- [Kernel 2.6.20\[.11\]](http://grml.org/kernel/)
- UnionFS / aufs
- SquashFS
- udev

[grml?](#page-1-0) [grml unter der Haube. . .](#page-18-0)

イロトメ都トメモトメモトン

그래?  $2Q$ 

## Was steckt unter der Haube?

- **•** Debian unstable
- **reine Debian-Pakete plus Debian-Pakete von grml**
- [Kernel 2.6.20\[.11\]](http://grml.org/kernel/)
- UnionFS / aufs
- **•** SquashFS
- udev

[grml?](#page-1-0) [grml unter der Haube. . .](#page-18-0)

イロト イ押 トイヨ トイヨ トー

ミー  $2Q$ 

## Was steckt unter der Haube?

- **•** Debian unstable
- **reine Debian-Pakete plus Debian-Pakete von grml**
- [Kernel 2.6.20\[.11\]](http://grml.org/kernel/)
- UnionFS / aufs
- **•** SquashFS
- **o** udev

[grml?](#page-1-0) [grml unter der Haube. . .](#page-18-0)

# Was bringt grml mit?

## **Software**

- Editoren: vim (7.1), emacs, joe, nano, ex-vi,. . .
- $\bullet$  Textsatzsystem LAT<sub>EX</sub>
- **Kommunikation: mutt, slrn, centericq, irssi, newsbeuter,...**
- **Backup: partimage, rdiff-backup, backup-manager,...**
- Datenrettung: gpart, recover, testdisk, ddrescue,. . .
- Netzwerk: nessus, wireshark, nmap, hping, doscan,. . .
- Forensic + Auditing: foremost, wipe, rats, pscan, smb-nat,. . .
- Serverdienste: subversion, apache/apache2,. . .
- Versionskontrolle: mercurial, git, darcs,. . .

## –> insgesamt >2500 Pakete
[grml?](#page-1-0) [grml unter der Haube. . .](#page-18-0)

# Was bringt grml mit?

### **Software**

- Editoren: vim (7.1), emacs, joe, nano, ex-vi,. . .
- $\bullet$  Textsatzsystem LAT<sub>EX</sub>
- Kommunikation: mutt, slrn, centericq, irssi, newsbeuter,...
- Backup: partimage, rdiff-backup, backup-manager,. . .
- **o** Datenrettung: gpart, recover, testdisk, ddrescue,...
- Netzwerk: nessus, wireshark, nmap, hping, doscan,. . .
- Forensic + Auditing: foremost, wipe, rats, pscan, smb-nat,. . .
- Serverdienste: subversion, apache/apache2,. . .
- Versionskontrolle: mercurial, git, darcs,. . .

[grml?](#page-1-0) [grml unter der Haube. . .](#page-18-0)

# Was bringt grml mit?

### **Software**

- Editoren: vim (7.1), emacs, joe, nano, ex-vi,. . .
- $\bullet$  Textsatzsystem LAT<sub>EX</sub>
- Kommunikation: mutt, slrn, centericq, irssi, newsbeuter,...
- Backup: partimage, rdiff-backup, backup-manager,. . .
- **o** Datenrettung: gpart, recover, testdisk, ddrescue,...
- **Netzwerk: nessus, wireshark, nmap, hping, doscan,...**
- Forensic + Auditing: foremost, wipe, rats, pscan, smb-nat,. . .
- Serverdienste: subversion, apache/apache2,. . .
- Versionskontrolle: mercurial, git, darcs,. . .

[grml?](#page-1-0) [grml unter der Haube. . .](#page-18-0)

# Was bringt grml mit?

### **Software**

- Editoren: vim (7.1), emacs, joe, nano, ex-vi,. . .
- $\bullet$  Textsatzsystem LAT<sub>EX</sub>
- Kommunikation: mutt, slrn, centericq, irssi, newsbeuter,...
- **Backup: partimage, rdiff-backup, backup-manager,...**
- Datenrettung: gpart, recover, testdisk, ddrescue,. . .
- Netzwerk: nessus, wireshark, nmap, hping, doscan,. . .
- Forensic + Auditing: foremost, wipe, rats, pscan, smb-nat,. . .
- Serverdienste: subversion, apache/apache2,. . .
- Versionskontrolle: mercurial, git, darcs,. . .

[grml?](#page-1-0) [grml unter der Haube. . .](#page-18-0)

# Was bringt grml mit?

### **Software**

- Editoren: vim (7.1), emacs, joe, nano, ex-vi,. . .
- $\bullet$  Textsatzsystem LAT<sub>EX</sub>
- Kommunikation: mutt, slrn, centericq, irssi, newsbeuter,...
- **Backup: partimage, rdiff-backup, backup-manager,...**
- Datenrettung: gpart, recover, testdisk, ddrescue,. . .
- **Netzwerk: nessus, wireshark, nmap, hping, doscan,...**
- Forensic + Auditing: foremost, wipe, rats, pscan, smb-nat,. . .
- Serverdienste: subversion, apache/apache2,. . .
- Versionskontrolle: mercurial, git, darcs,. . .

[grml?](#page-1-0) [grml unter der Haube. . .](#page-18-0)

# Was bringt grml mit?

#### **Software**

- Editoren: vim (7.1), emacs, joe, nano, ex-vi,. . .
- $\bullet$  Textsatzsystem LAT<sub>EX</sub>
- Kommunikation: mutt, slrn, centericq, irssi, newsbeuter,...
- **Backup: partimage, rdiff-backup, backup-manager,...**
- Datenrettung: gpart, recover, testdisk, ddrescue,. . .
- Netzwerk: nessus, wireshark, nmap, hping, doscan,. . .
- Forensic + Auditing: foremost, wipe, rats, pscan, smb-nat,. . .
- Serverdienste: subversion, apache/apache2,. . .
- Versionskontrolle: mercurial, git, darcs,. . .

[grml?](#page-1-0) [grml unter der Haube. . .](#page-18-0)

# Was bringt grml mit?

### **Software**

- Editoren: vim (7.1), emacs, joe, nano, ex-vi,. . .
- $\bullet$  Textsatzsystem LAT<sub>EX</sub>
- Kommunikation: mutt, slrn, centericq, irssi, newsbeuter,...
- **Backup: partimage, rdiff-backup, backup-manager,...**
- Datenrettung: gpart, recover, testdisk, ddrescue,. . .
- Netzwerk: nessus, wireshark, nmap, hping, doscan,...
- Forensic + Auditing: foremost, wipe, rats, pscan, smb-nat,. . .
- Serverdienste: subversion, apache/apache2,. . .
- Versionskontrolle: mercurial, git, darcs,. . .

[grml?](#page-1-0) [grml unter der Haube. . .](#page-18-0)

# Was bringt grml mit?

#### **Software**

- **Editoren: vim (7.1), emacs, joe, nano, ex-vi,...**
- $\bullet$  Textsatzsystem LAT<sub>EX</sub>
- Kommunikation: mutt, slrn, centericq, irssi, newsbeuter,...
- **Backup: partimage, rdiff-backup, backup-manager,...**
- Datenrettung: gpart, recover, testdisk, ddrescue,. . .
- Netzwerk: nessus, wireshark, nmap, hping, doscan,...
- Forensic + Auditing: foremost, wipe, rats, pscan, smb-nat,. . .
- Serverdienste: subversion, apache/apache2,. . .
- Versionskontrolle: mercurial, git, darcs,. . .

[grml?](#page-1-0) [grml unter der Haube. . .](#page-18-0)

# Was bringt grml mit?

### **Software**

- **Editoren: vim (7.1), emacs, joe, nano, ex-vi,...**
- $\bullet$  Textsatzsystem LAT<sub>EX</sub>
- Kommunikation: mutt, slrn, centericq, irssi, newsbeuter,...
- Backup: partimage, rdiff-backup, backup-manager,...
- Datenrettung: gpart, recover, testdisk, ddrescue,. . .
- Netzwerk: nessus, wireshark, nmap, hping, doscan,...
- Forensic + Auditing: foremost, wipe, rats, pscan, smb-nat,. . .
- Serverdienste: subversion, apache/apache2,...
- Versionskontrolle: mercurial, git, darcs,. . .
- –> insgesamt >2500 Pakete

[grml?](#page-1-0) [grml unter der Haube. . .](#page-18-0)

# Was bringt grml mit?

### **Software**

- **Editoren: vim (7.1), emacs, joe, nano, ex-vi,...**
- $\bullet$  Textsatzsystem LAT<sub>EX</sub>
- Kommunikation: mutt, slrn, centericq, irssi, newsbeuter,...
- Backup: partimage, rdiff-backup, backup-manager,...
- Datenrettung: gpart, recover, testdisk, ddrescue,. . .
- Netzwerk: nessus, wireshark, nmap, hping, doscan,...
- Forensic + Auditing: foremost, wipe, rats, pscan, smb-nat,. . .
- Serverdienste: subversion, apache/apache2,. . .
- Versionskontrolle: mercurial, git, darcs,. . .
- –> insgesamt >2500 Pakete

[grml 0.1 bis 1.0](#page-72-0) [grml in der Praxis](#page-75-0) [Zukunft und Support](#page-76-0) [grml?](#page-1-0) [grml unter der Haube. . .](#page-18-0)

イロト イ押 トイヨ トイヨ トー

÷.

 $2Q$ 

## ZSH? Rocks!

### $\bullet$  Hashing (~deb)

- $\bullet$  which? =vim
- **History-Completion**
- **o** vared PATH
- **History-Sharing**

[grml 0.1 bis 1.0](#page-72-0) [grml in der Praxis](#page-75-0) [Zukunft und Support](#page-76-0) [grml?](#page-1-0) [grml unter der Haube. . .](#page-18-0)

イロト イ押 トイヨ トイヨ トー

÷.

 $2Q$ 

## ZSH? Rocks!

 $\bullet$  Hashing (~deb)

#### $\bullet$  which?  $=$ vim

- **History-Completion**
- **•** vared PATH
- **History-Sharing**

[grml 0.1 bis 1.0](#page-72-0) [grml in der Praxis](#page-75-0) [Zukunft und Support](#page-76-0) [grml?](#page-1-0) [grml unter der Haube. . .](#page-18-0)

イロト イ押 トイヨ トイヨ トー

÷.

 $2Q$ 

# ZSH? Rocks!

- $\bullet$  Hashing (~deb)
- $\bullet$  which?  $=$ vim
- **•** History-Completion
- **•** vared PATH
- **History-Sharing**

[grml 0.1 bis 1.0](#page-72-0) [grml in der Praxis](#page-75-0) [Zukunft und Support](#page-76-0) [grml?](#page-1-0) [grml unter der Haube. . .](#page-18-0)

イロト イ押 トイヨ トイヨ トー

÷.

 $2Q$ 

## ZSH? Rocks!

- $\bullet$  Hashing (~deb)
- $\bullet$  which?  $=$ vim
- **•** History-Completion
- **o** vared PATH
- **History-Sharing**

[grml 0.1 bis 1.0](#page-72-0) [grml in der Praxis](#page-75-0) [Zukunft und Support](#page-76-0) [grml?](#page-1-0) [grml unter der Haube. . .](#page-18-0)

イロト イ押 トイヨ トイヨ トー

÷.

 $2Q$ 

# ZSH? Rocks!

- $\bullet$  Hashing (~deb)
- $\bullet$  which?  $=$ vim
- **•** History-Completion
- **o** vared PATH
- **•** History-Sharing

[grml 0.1 bis 1.0](#page-72-0) [grml in der Praxis](#page-75-0) [Zukunft und Support](#page-76-0)

[grml?](#page-1-0) [grml unter der Haube. . .](#page-18-0)

KED KAP KED KED E YORA

### zsh und die Tastatur

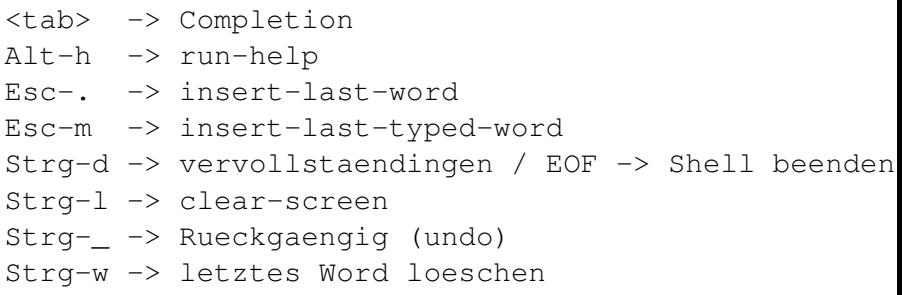

% man readline ; bindkey -L % bindkey 'ctrl-v <keys>'

[grml 0.1 bis 1.0](#page-72-0) [grml in der Praxis](#page-75-0) [Zukunft und Support](#page-76-0) [grml?](#page-1-0) [grml unter der Haube. . .](#page-18-0)

イロト イ押 トイヨ トイヨ トー

G.

 $2Q$ 

# grml-Specials 1/2

- zsh-lovers: [grml.org/zsh/](http://grml.org/zsh/)
- (x)say: Textoutput via Sound (text2speech)
- o "grml swspeak"
- $\bullet$  grml-mutt + grml-slrn
- grml-x

[grml 0.1 bis 1.0](#page-72-0) [grml in der Praxis](#page-75-0) [Zukunft und Support](#page-76-0) [grml?](#page-1-0) [grml unter der Haube. . .](#page-18-0)

イロト イ押 トイヨ トイヨ トー

D.

 $2Q$ 

# grml-Specials 1/2

- zsh-lovers: [grml.org/zsh/](http://grml.org/zsh/)
- (x)say: Textoutput via Sound (text2speech)
- o "grml swspeak"
- $\bullet$  grml-mutt + grml-slrn
- grml-x

[grml 0.1 bis 1.0](#page-72-0) [grml in der Praxis](#page-75-0) [Zukunft und Support](#page-76-0) [grml?](#page-1-0) [grml unter der Haube. . .](#page-18-0)

イロト イ押 トイヨ トイヨ トー

 $\equiv$  $2Q$ 

# grml-Specials 1/2

- zsh-lovers: [grml.org/zsh/](http://grml.org/zsh/)
- (x)say: Textoutput via Sound (text2speech)
- "grml swspeak"
- $\bullet$  grml-mutt + grml-slrn
- grml-x

[grml 0.1 bis 1.0](#page-72-0) [grml in der Praxis](#page-75-0) [Zukunft und Support](#page-76-0) [grml?](#page-1-0) [grml unter der Haube. . .](#page-18-0)

イロト イ押 トイヨ トイヨ トー

重し  $2Q$ 

# grml-Specials 1/2

- zsh-lovers: [grml.org/zsh/](http://grml.org/zsh/)
- (x)say: Textoutput via Sound (text2speech)
- "grml swspeak"
- $\bullet$  grml-mutt + grml-slrn
- grml-x

[grml 0.1 bis 1.0](#page-72-0) [grml in der Praxis](#page-75-0) [Zukunft und Support](#page-76-0) [grml?](#page-1-0) [grml unter der Haube. . .](#page-18-0)

イロト イ押 トイヨ トイヨ トー

D.

 $2Q$ 

# grml-Specials 1/2

- zsh-lovers: [grml.org/zsh/](http://grml.org/zsh/)
- (x)say: Textoutput via Sound (text2speech)
- "grml swspeak"
- $\bullet$  grml-mutt + grml-slrn
- grml-x

[grml 0.1 bis 1.0](#page-72-0) [grml in der Praxis](#page-75-0) [Zukunft und Support](#page-76-0) [grml?](#page-1-0) [grml unter der Haube. . .](#page-18-0)

イロト イ押 トイヨ トイヨ トー

G.

 $2Q$ 

## grml-Specials 2/2

#### Und noch mehr nützliches...

• make chroot jail

- o grml-crypt
- **o** [grml-debootstrap](http://grml.org/grml-debootstrap/)
- o grml-ap, grml-bridge, grml-router, grml-vpn

[grml 0.1 bis 1.0](#page-72-0) [grml in der Praxis](#page-75-0) [Zukunft und Support](#page-76-0) [grml?](#page-1-0) [grml unter der Haube. . .](#page-18-0)

イロト イ押 トイヨ トイヨ トー

G.

 $2Q$ 

## grml-Specials 2/2

#### Und noch mehr nützliches...

- make chroot jail
- grml-crypt
- $\bullet$  [grml-debootstrap](http://grml.org/grml-debootstrap/)
- o grml-ap, grml-bridge, grml-router, grml-vpn

[grml 0.1 bis 1.0](#page-72-0) [grml in der Praxis](#page-75-0) [Zukunft und Support](#page-76-0) [grml?](#page-1-0) [grml unter der Haube. . .](#page-18-0)

イロト イ押 トイヨ トイヨ トー

÷.

 $2Q$ 

grml-Specials 2/2

#### Und noch mehr nützliches...

- make chroot jail
- grml-crypt
- o [grml-debootstrap](http://grml.org/grml-debootstrap/)
- **o** grml-ap, grml-bridge, grml-router, grml-vpn

[grml 0.1 bis 1.0](#page-72-0) [grml in der Praxis](#page-75-0) [Zukunft und Support](#page-76-0) [grml?](#page-1-0) [grml unter der Haube. . .](#page-18-0)

イロト イ押 トイヨ トイヨ トー

G.

 $2Q$ 

grml-Specials 2/2

#### Und noch mehr nützliches...

- make chroot jail
- grml-crypt
- **o** [grml-debootstrap](http://grml.org/grml-debootstrap/)
- grml-ap, grml-bridge, grml-router, grml-vpn

[grml 0.1 bis 1.0](#page-72-0) [grml in der Praxis](#page-75-0) [Zukunft und Support](#page-76-0)

[grml?](#page-1-0) [grml unter der Haube. . .](#page-18-0)

KED KAP KED KED E YORA

### Utilities 1/3

```
Hardware-Informationen:
# sitar.pl --outfile=sitar.html --format=html
# hwinfo | most
# grml-hwinfo
Systeminformationen/Statistiken:
# bonnie++ <optionen>
# vmstat
# dstat
```
[grml 0.1 bis 1.0](#page-72-0) [grml in der Praxis](#page-75-0) [Zukunft und Support](#page-76-0)

[grml?](#page-1-0) [grml unter der Haube. . .](#page-18-0)

KED KAP KED KED E YORA

### Utilities 2/3

```
Informationen zu einem Geräte:
```
- # hdparm -I /dev/hda
- # blktool /dev/hda class
- # smartctl --all /dev/hda

lesspipe von Wolfgang Friebel: % less /etc/skel/.gkrellm2/themes/Modern.tar.gz

[grml 0.1 bis 1.0](#page-72-0) [grml in der Praxis](#page-75-0) [Zukunft und Support](#page-76-0)

[grml?](#page-1-0) [grml unter der Haube. . .](#page-18-0)

KED KAP KED KED E YORA

### Utilities 3/3

Ab ins Web: % sudo /etc/init.d/apache2 start % mkdir ~/public\_html % echo welcome > ~/public html/index.html

[grml?](#page-1-0) [grml unter der Haube. . .](#page-18-0)

イロト イ押 トイヨ トイヨ トー

E.

 $QQ$ 

# grml2hd - grml auf die Festplatte installieren

#### Das Installationsprogramm

- grml2hd [/dev/hda1 -mbr /dev/hda]
- z.B. für Prototyping, Hardware-Testen
- vollautomatische Installation möglich(!)

[grml?](#page-1-0) [grml unter der Haube. . .](#page-18-0)

イロト イ押 トイヨ トイヨ トー

E.

 $QQ$ 

grml2hd - grml auf die Festplatte installieren

#### Das Installationsprogramm

- grml2hd [/dev/hda1 -mbr /dev/hda]
- z.B. für Prototyping, Hardware-Testen

vollautomatische Installation möglich(!)

[grml?](#page-1-0) [grml unter der Haube. . .](#page-18-0)

イロト イ押 トイヨ トイヨ トー

E.

 $QQ$ 

grml2hd - grml auf die Festplatte installieren

#### Das Installationsprogramm

- grml2hd [/dev/hda1 -mbr /dev/hda]
- z.B. für Prototyping, Hardware-Testen
- vollautomatische Installation möglich(!)

[grml 0.1 bis 1.0](#page-72-0) [grml in der Praxis](#page-75-0) [Zukunft und Support](#page-76-0) [grml?](#page-1-0) [grml unter der Haube. . .](#page-18-0)

イロト イ押 トイヨ トイヨ トー

G.

 $2Q$ 

### grml-terminalserver

#### grml übers Netzwerk booten

- via PXE
- via Diskette + Netzwerk
- unterstützt Remote-Installation via grml2hd

[grml 0.1 bis 1.0](#page-72-0) [grml in der Praxis](#page-75-0) [Zukunft und Support](#page-76-0) [grml?](#page-1-0) [grml unter der Haube. . .](#page-18-0)

イロト イ押 トイヨ トイヨ トー

G.

 $2Q$ 

### grml-terminalserver

#### grml übers Netzwerk booten

- via PXE
- via Diskette + Netzwerk

unterstützt Remote-Installation via grml2hd

[grml 0.1 bis 1.0](#page-72-0) [grml in der Praxis](#page-75-0) [Zukunft und Support](#page-76-0)

[grml?](#page-1-0) [grml unter der Haube. . .](#page-18-0)

イロト イ押 トイヨ トイヨ トー

G.

 $2Q$ 

### grml-terminalserver

#### grml übers Netzwerk booten

- via PXE
- via Diskette + Netzwerk
- unterstützt Remote-Installation via grml2hd

[grml 0.1 bis 1.0](#page-72-0) [grml in der Praxis](#page-75-0) [Zukunft und Support](#page-76-0) [grml?](#page-1-0) [grml unter der Haube. . .](#page-18-0)

イロト イ押 トイヨ トイヨ トー

÷.

 $2Q$ 

### grml-small

### Be small but smart!

- ISO: ~60MB
- 'Ich bin immer mit an Board.'
- Booten via USB/Firewire ebenfalls out-of-the-box

[grml 0.1 bis 1.0](#page-72-0) [grml in der Praxis](#page-75-0) [Zukunft und Support](#page-76-0) [grml?](#page-1-0) [grml unter der Haube. . .](#page-18-0)

イロト イ押 トイヨ トイヨ トー

÷.  $2Q$ 

## grml-small

### Be small but smart!

- ISO: ~60MB
- 'Ich bin immer mit an Board.'
- Booten via USB/Firewire ebenfalls out-of-the-box

[grml 0.1 bis 1.0](#page-72-0) [grml in der Praxis](#page-75-0) [Zukunft und Support](#page-76-0)

[grml?](#page-1-0) [grml unter der Haube. . .](#page-18-0)

イロト イ押 トイヨ トイヨ トー

重  $2Q$ 

## grml-small

### Be small but smart!

- ISO: ~60MB
- 'Ich bin immer mit an Board.'
- Booten via USB/Firewire ebenfalls out-of-the-box
## Was hat sich getan?

## Einsatz von Mercurial als VCS

Infrastruktur: BTS, Wiki, Mailinglisten, Source-Report

イロト イ押 トイヨ トイヨ トー

<span id="page-72-0"></span>**B**  $2Q$ 

 $\bullet$  grml64

## Was hat sich getan?

- Einsatz von Mercurial als VCS
- Infrastruktur: BTS, Wiki, Mailinglisten, Source-Report

イロトメ都トメモトメモトン

画し  $2Q$ 

 $\bullet$  grm $164$ 

## Was hat sich getan?

- Einsatz von Mercurial als VCS
- Infrastruktur: BTS, Wiki, Mailinglisten, Source-Report

イロト イ押 トイヨ トイヨ トー

画し  $2Q$ 

 $\bullet$  grml64

# grml im Einsatz

# Let's rock!

イロト イ団 トイモト イモト 一毛

<span id="page-75-0"></span> $2Q$ 

Michael Prokop <mika@grml.org> [21/25](#page-0-0)

## grml in der Zukunft. . .

- grml-ppc (PowerPC-Port von grml)
- Erweiterung der Dokumentation
- "Choose the Debian way of life"

イロト イ押 トイヨ トイヨ トー

<span id="page-76-0"></span>**B**  $2Q$ 

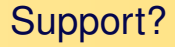

## Kostenfrei

- **Mailingliste**
- IRC (#grml)

イロトメ 御 トメ 差 トメ 差 トー

 $\equiv$  $2Q$ 

# Problem[e]?

- <http://grml.org/faq/>
- <http://grml.org/docs/>
- <http://bugs.grml.org/>
- <http://wiki.grml.org/>

イロト イ押 トイヨ トイヨ トー

÷.

 $2Q$ 

# Das Ende...

### Feedback

Danke für die Aufmerksamkeit! Feedback ist willkommen! Bei grml fehlt noch etwas? Melden!

#### Fragen?

Fragen!

#### Kontakt

Michael Prokop [<mika@grml.org>](mailto:mika@grml.org) [http://michael-prokop.at/](http://www.michael-prokop.at/) <http://grml.org/>

K ロ ▶ K 何 ▶ K ヨ ▶ K ヨ ▶

Ė

 $QQ$